## Утверждаю Директор ЧУ ДПО «Учебный центр Эталон» Н.П.Варданян

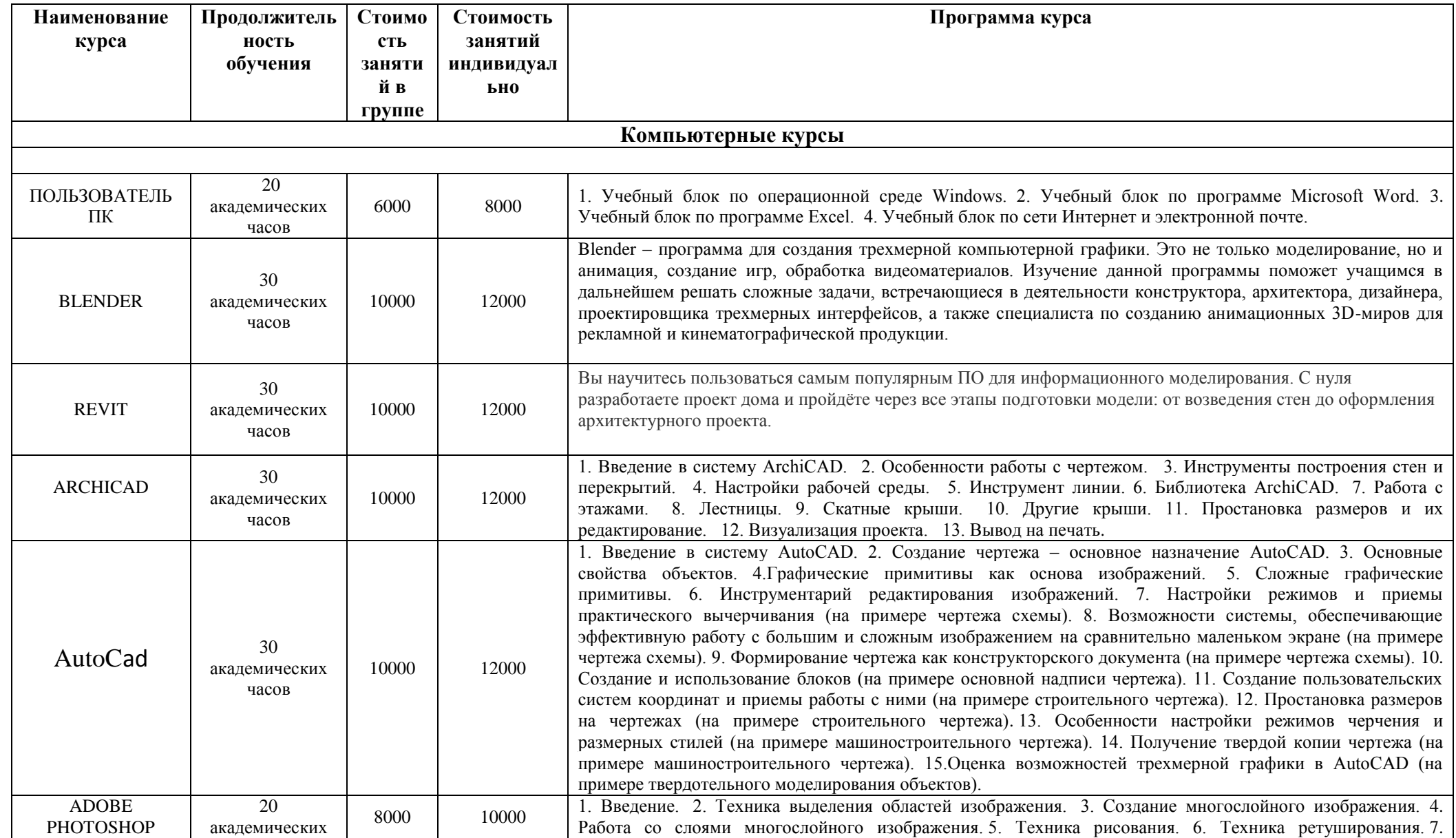

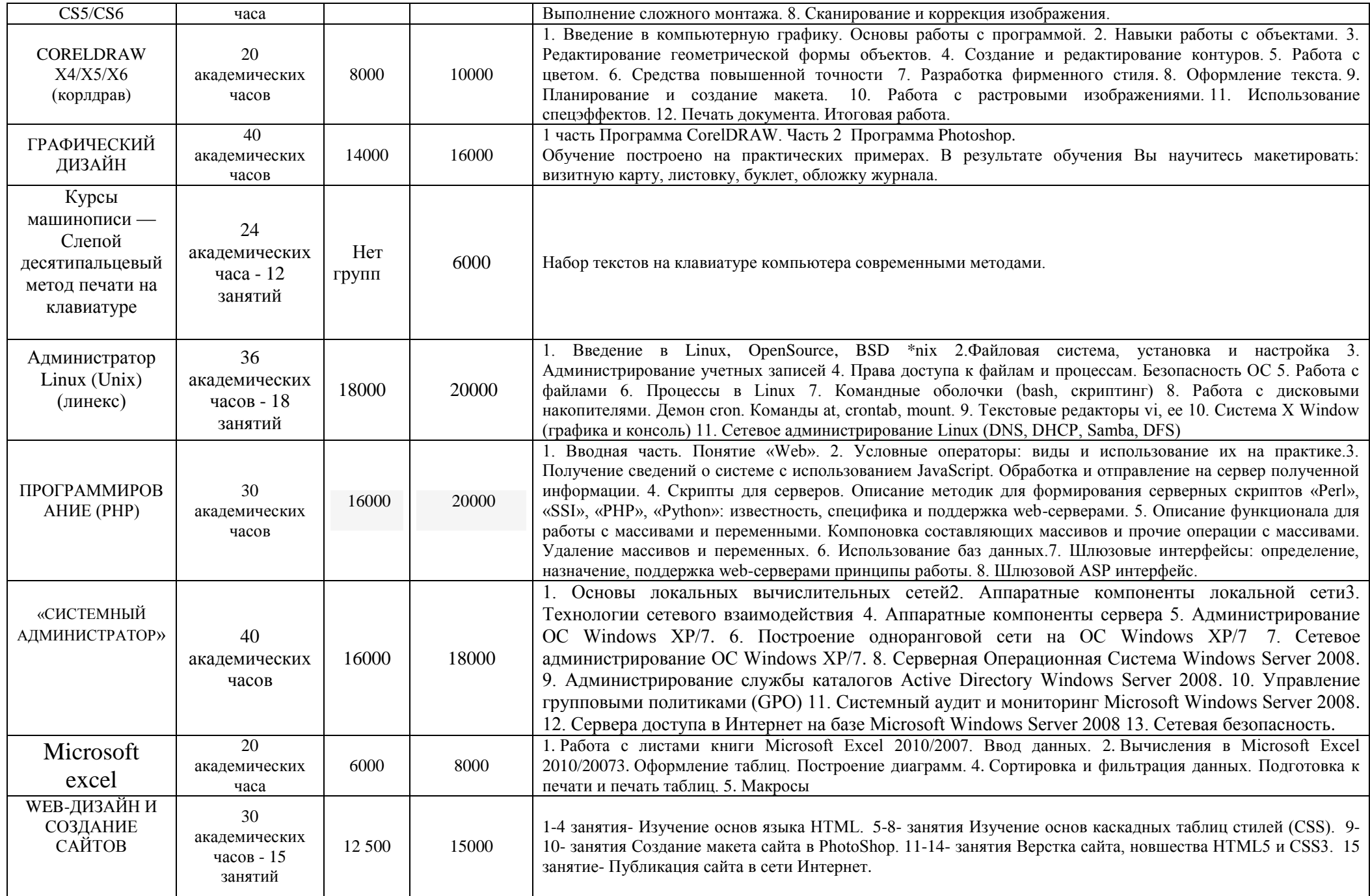

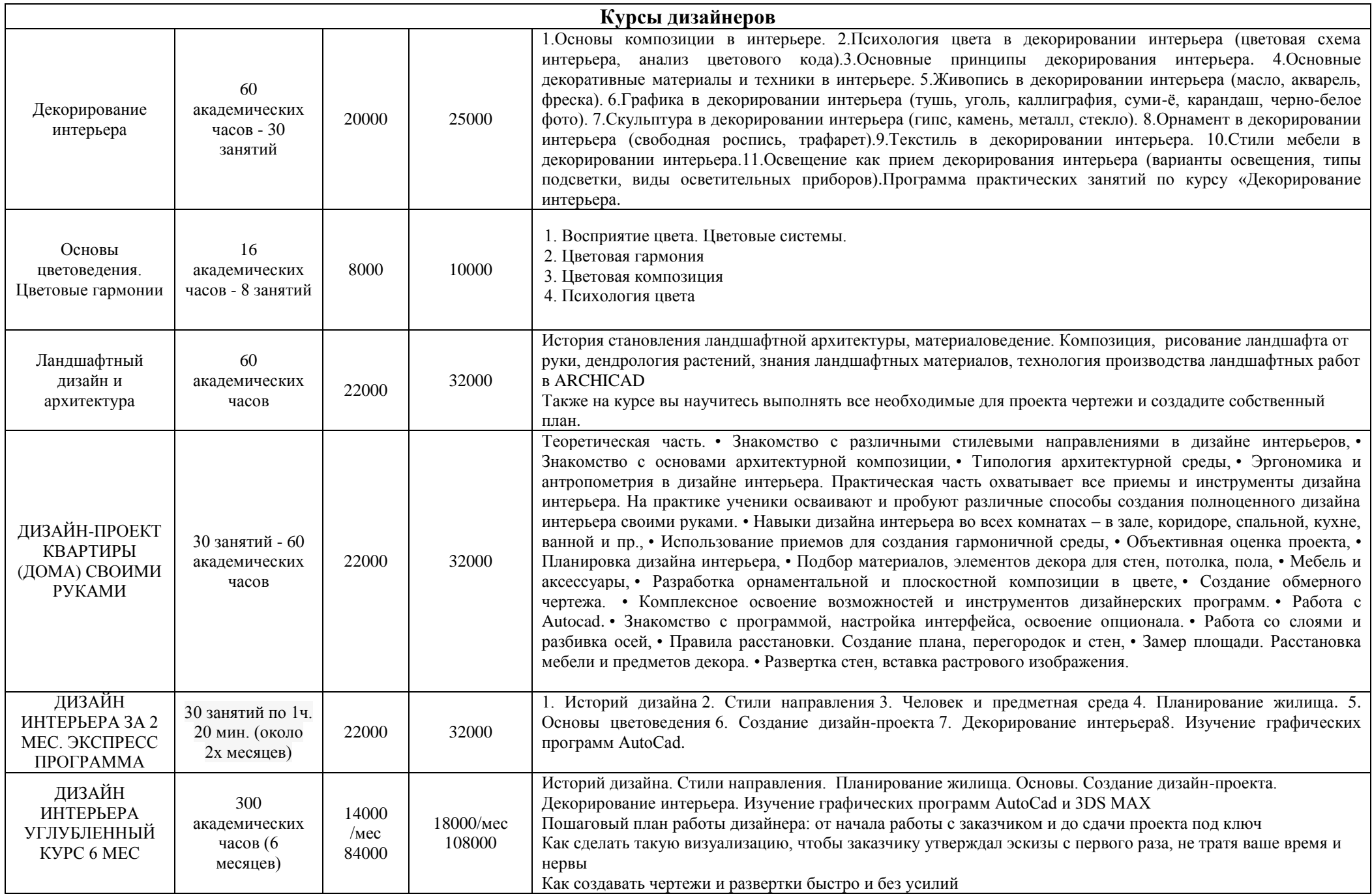

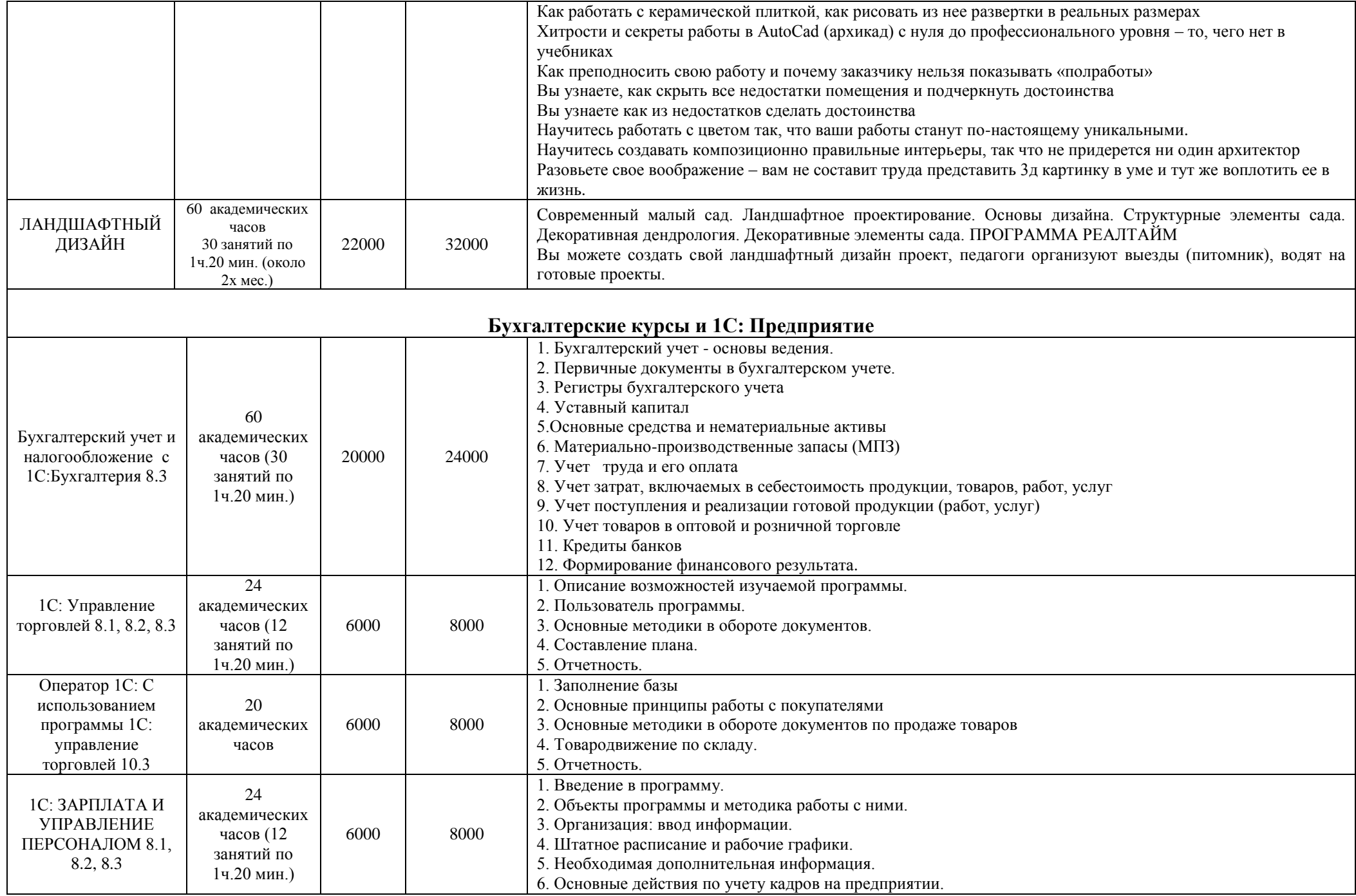

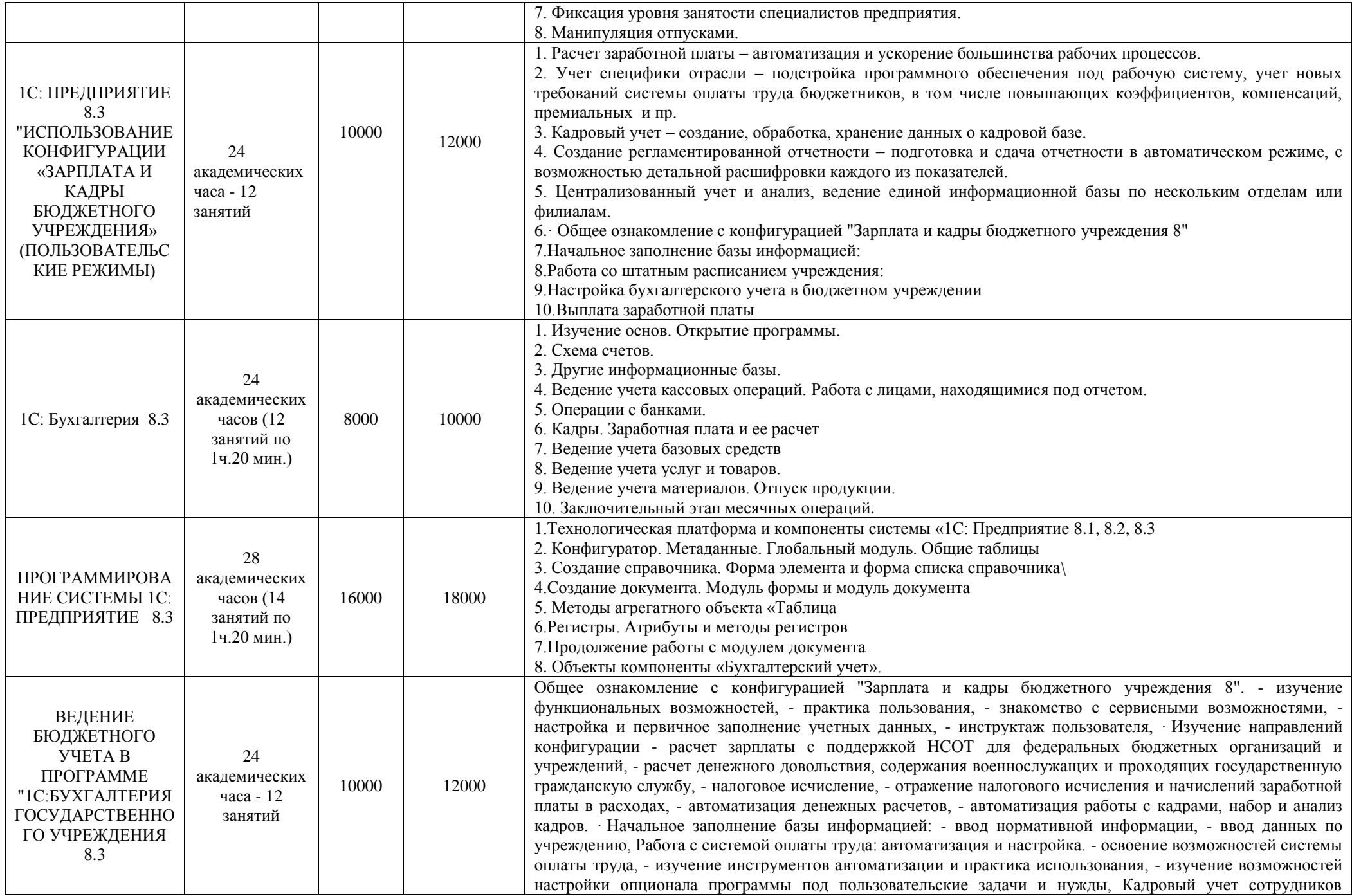

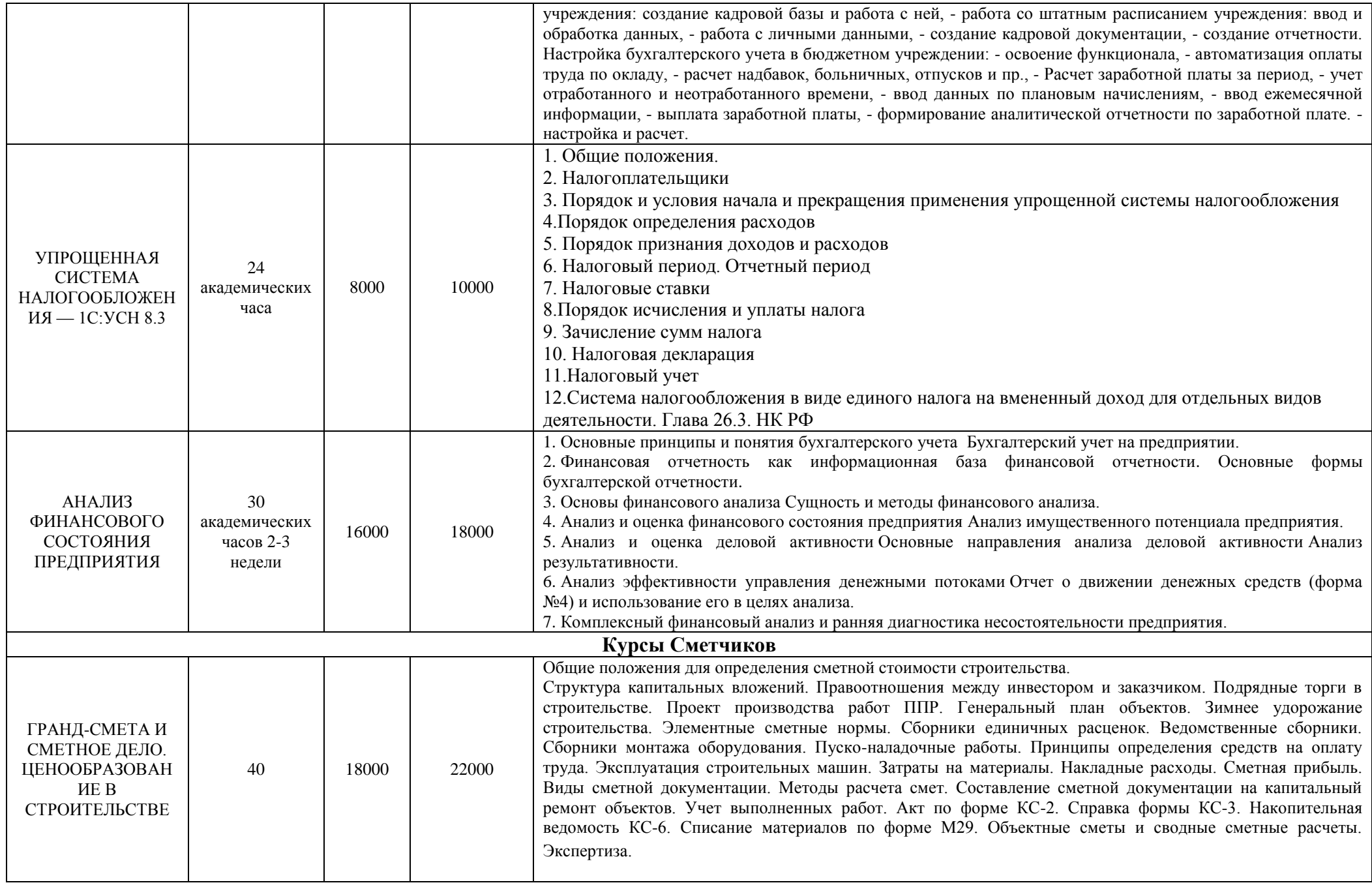

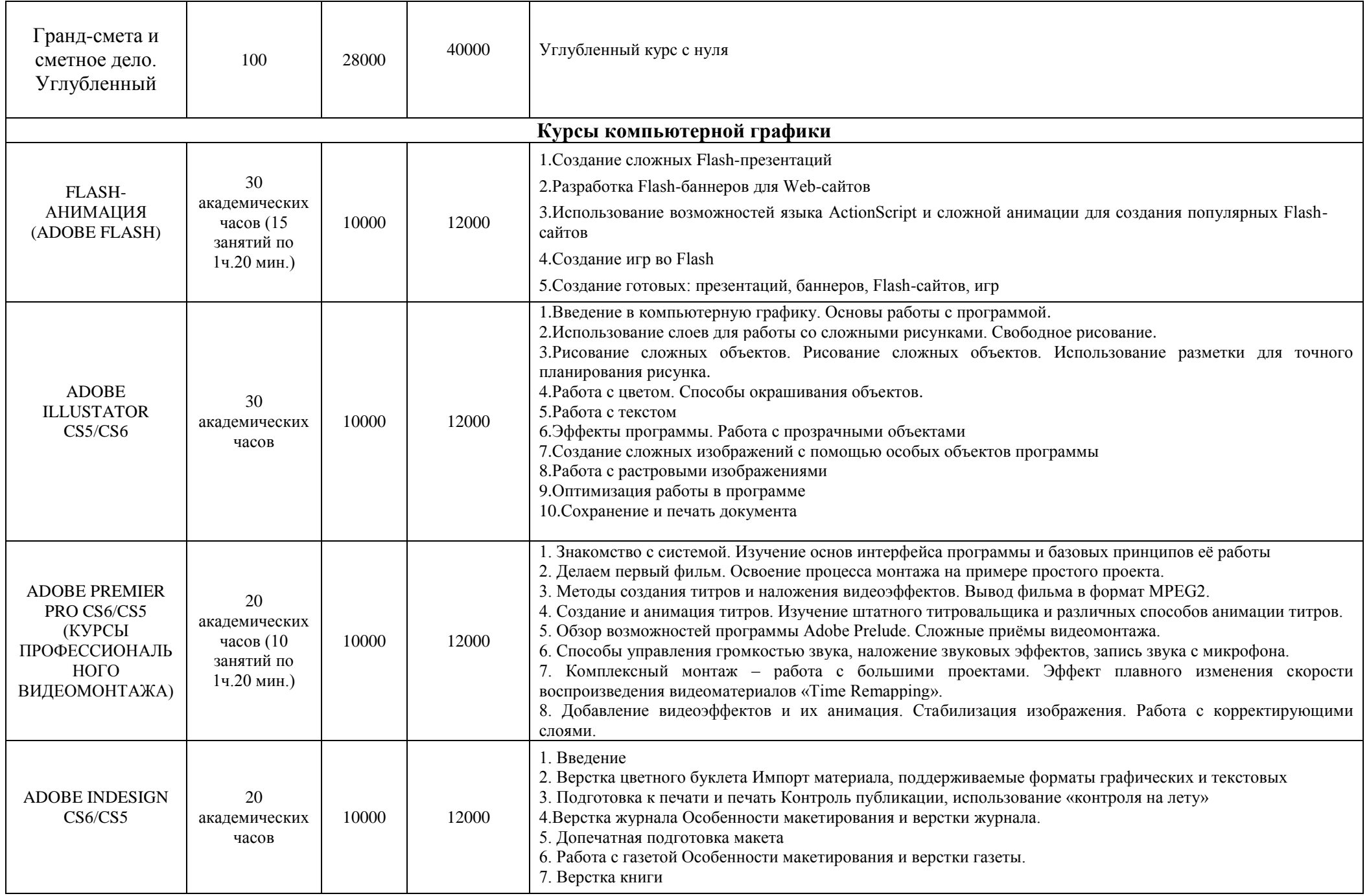

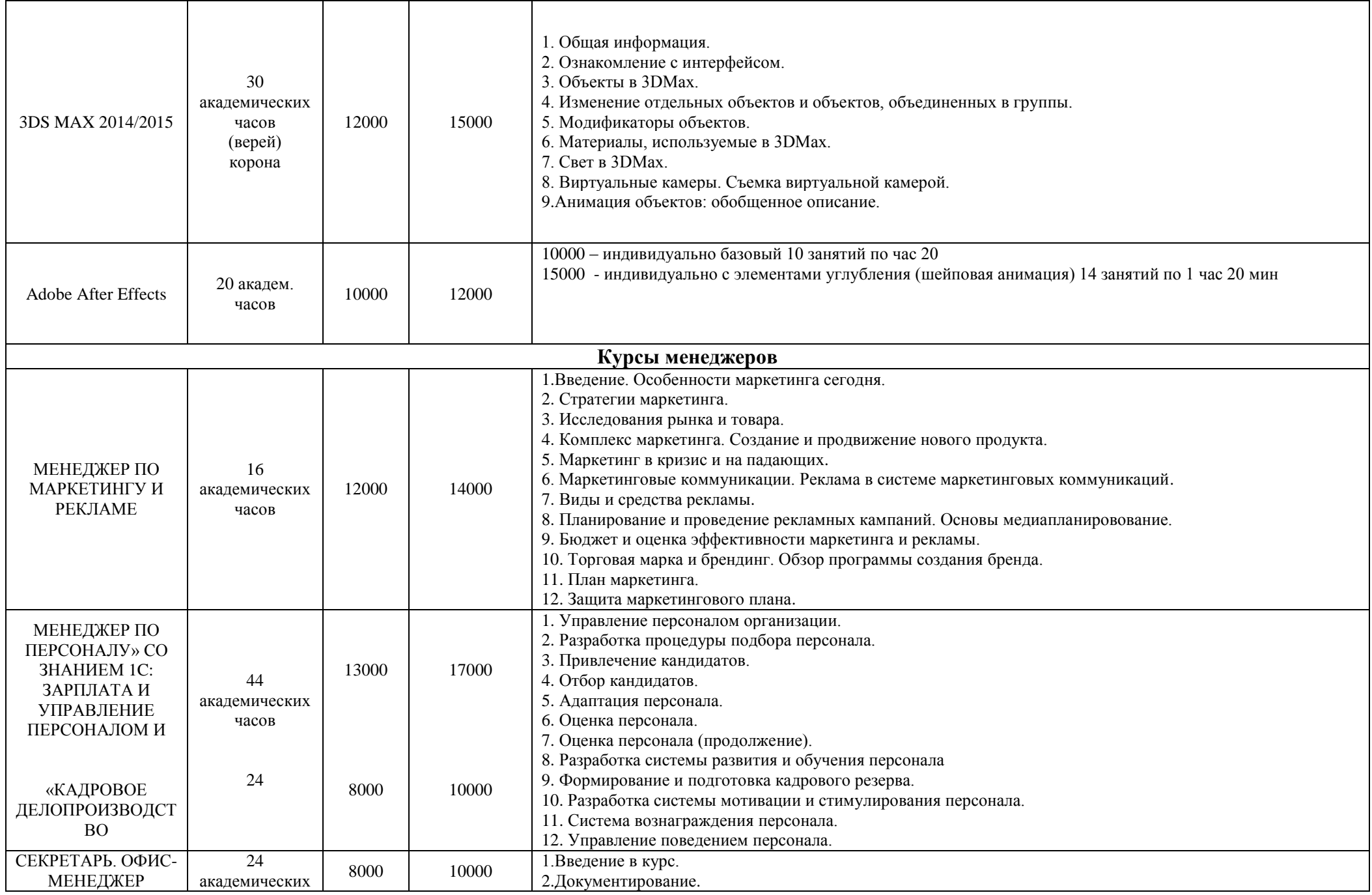

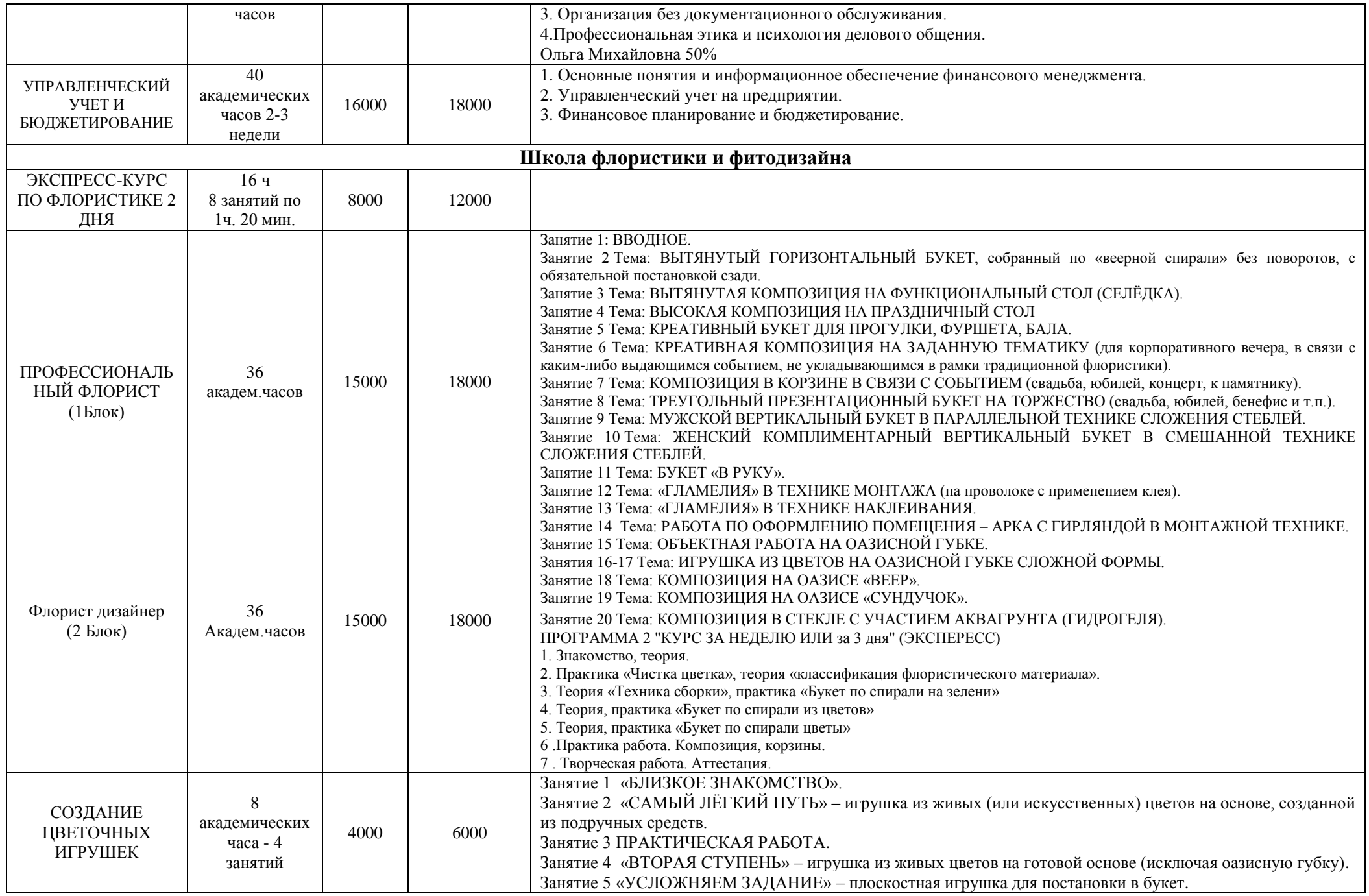

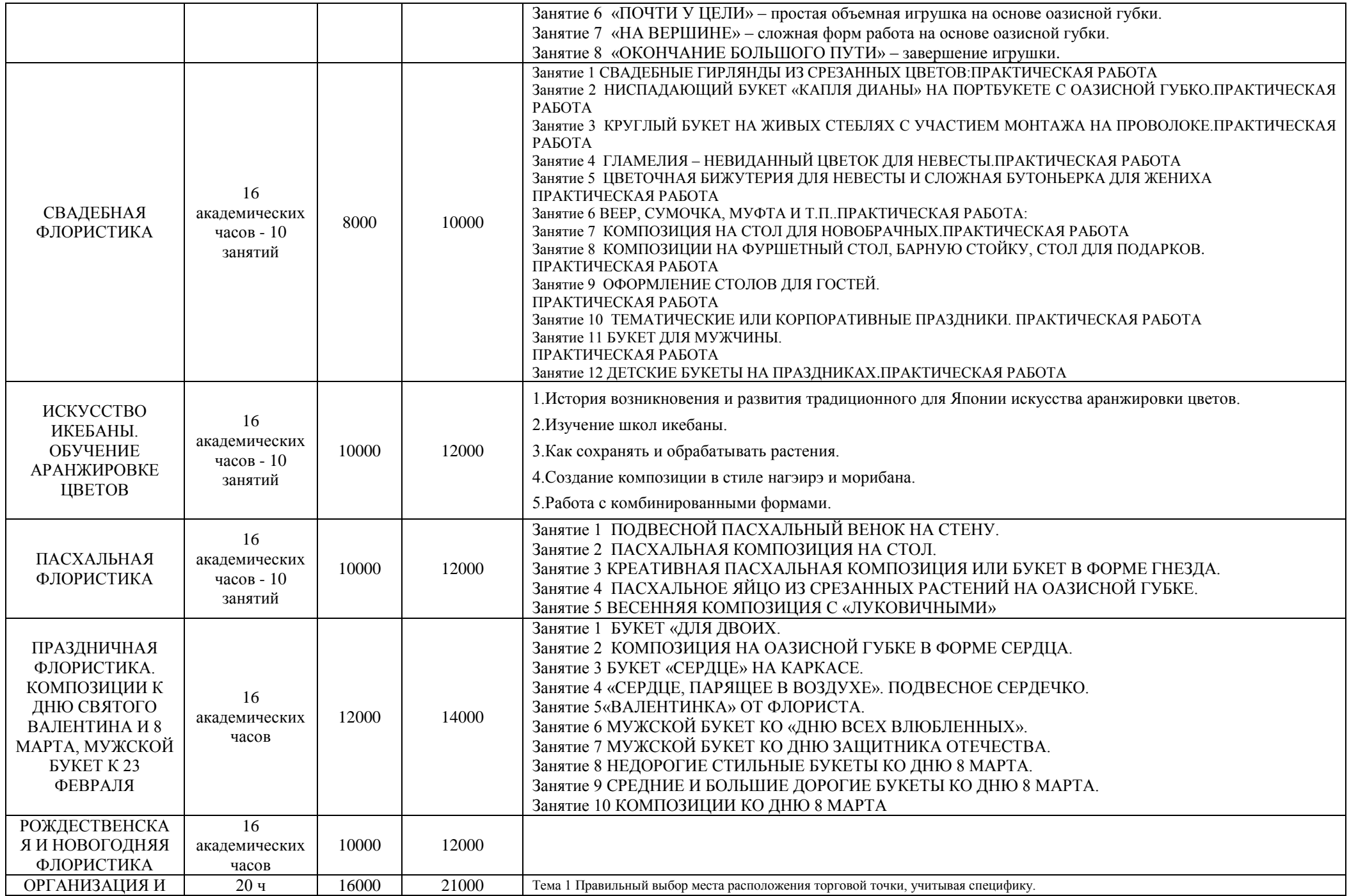

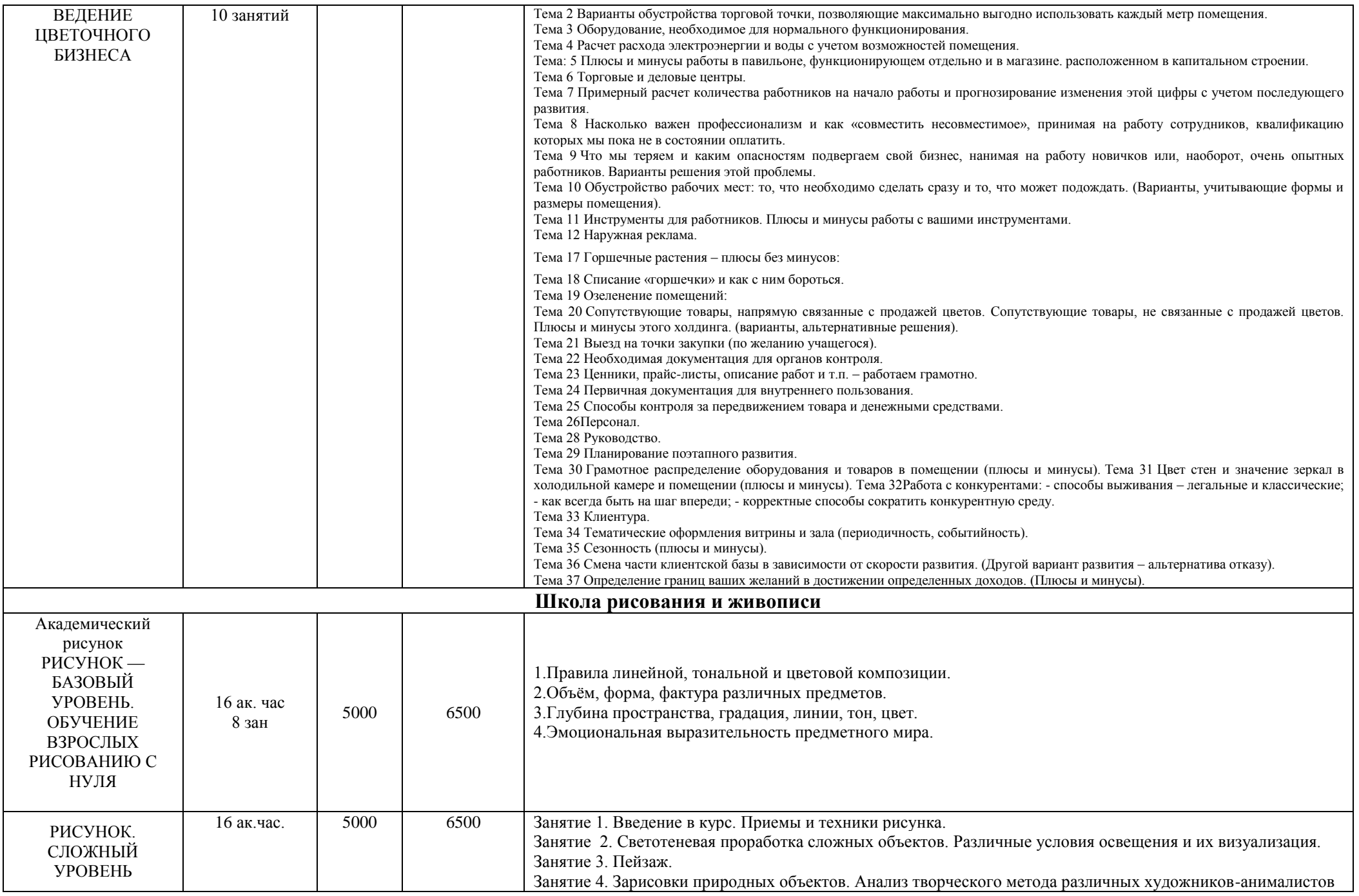

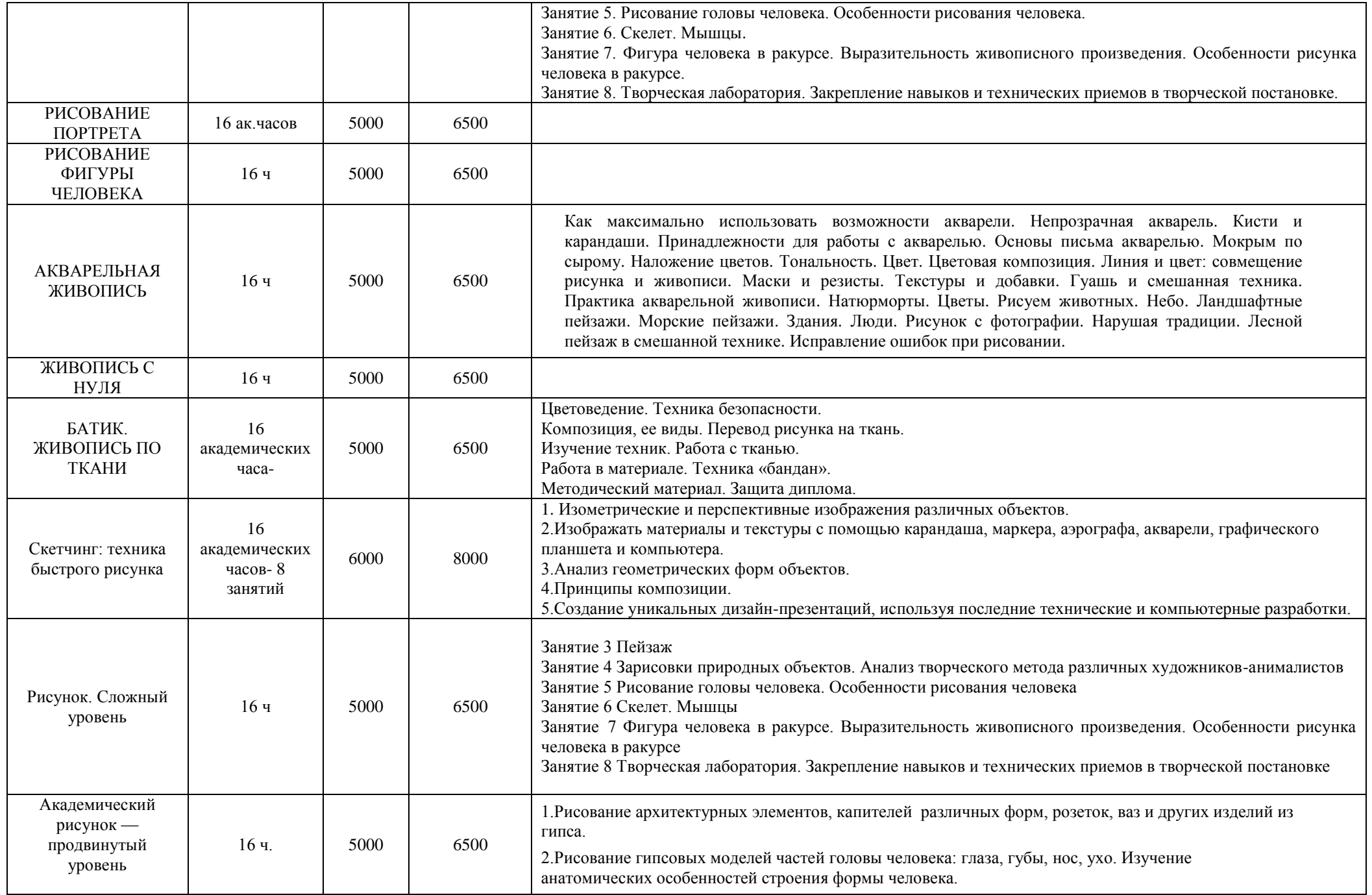

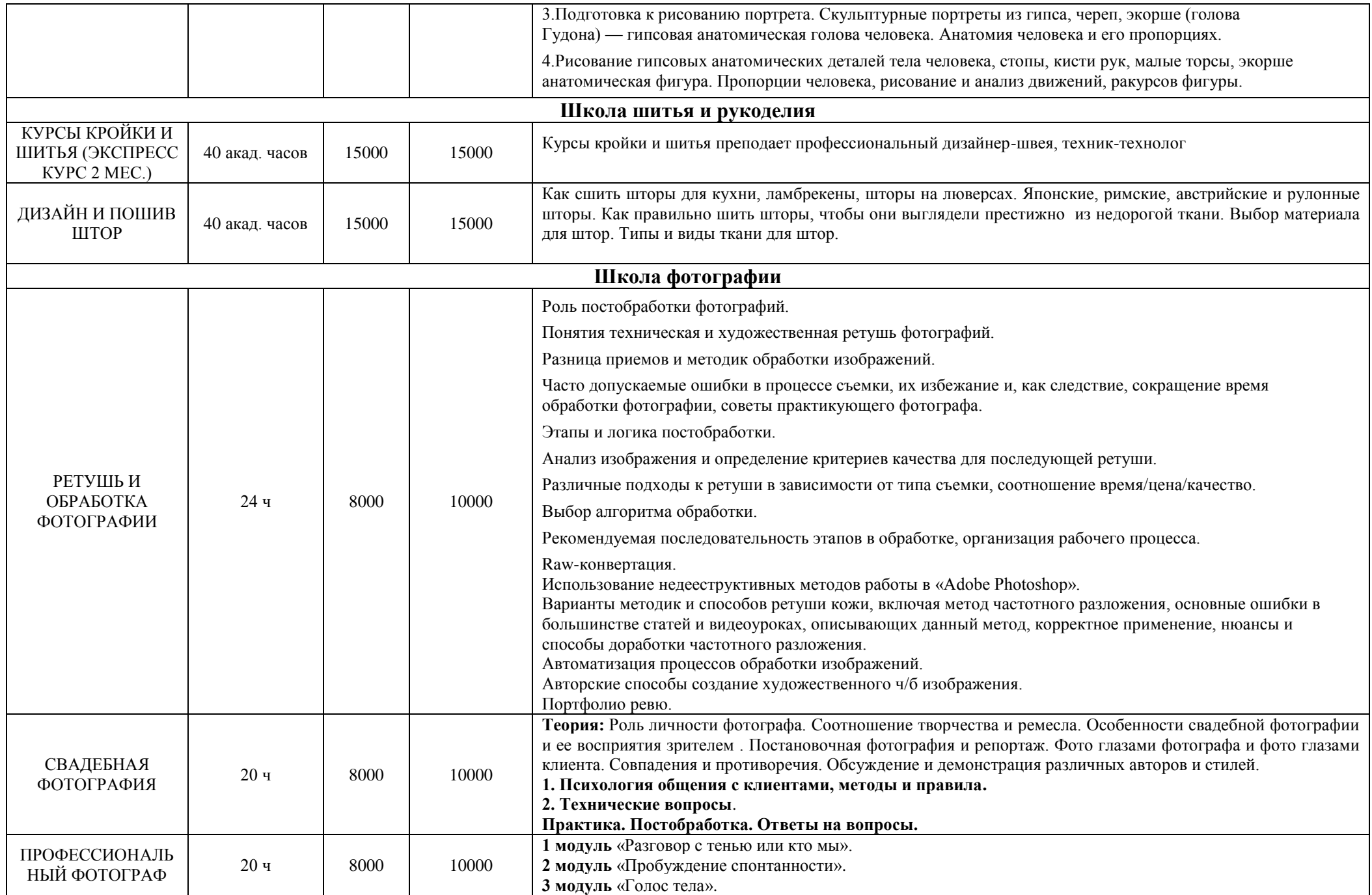

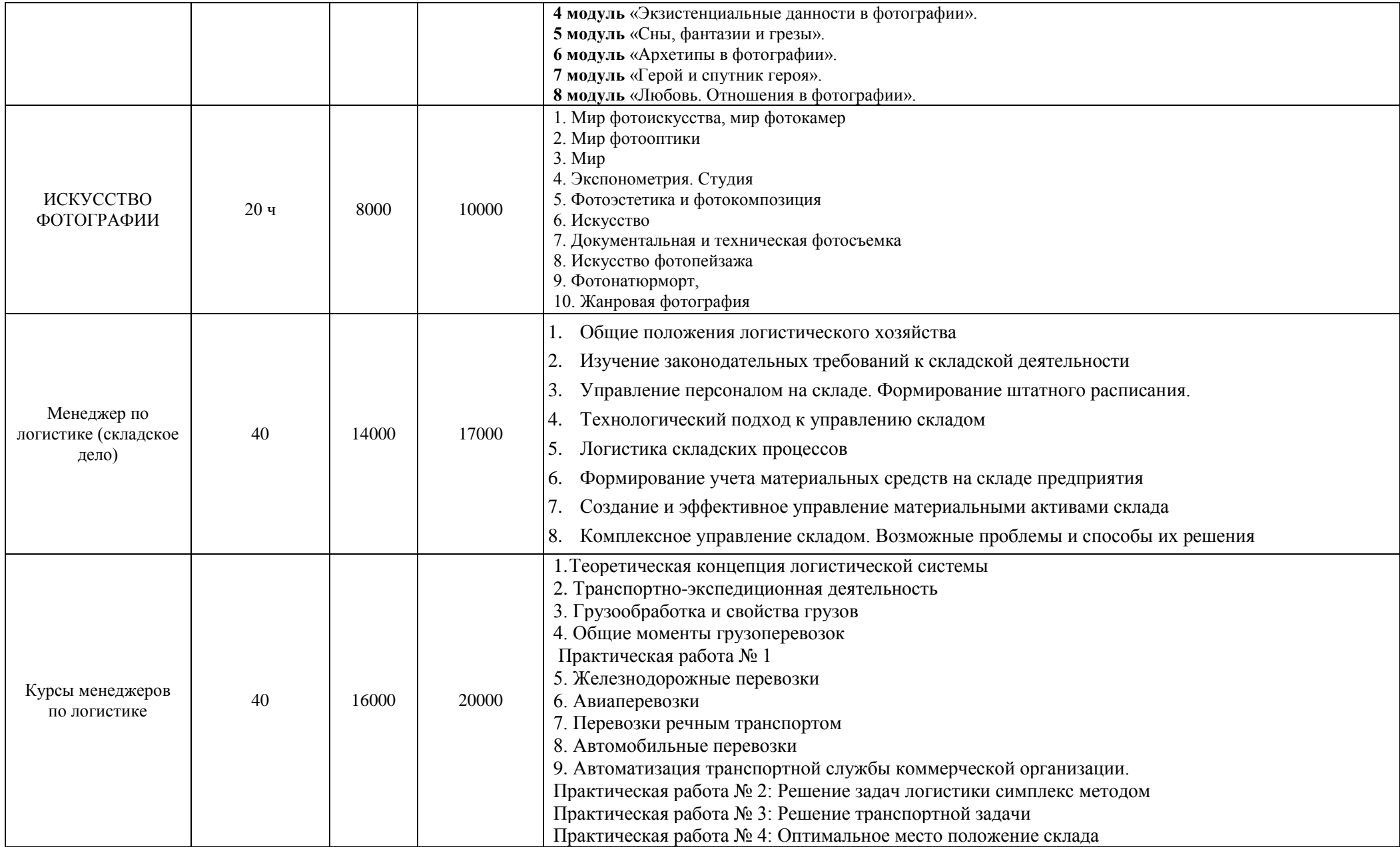